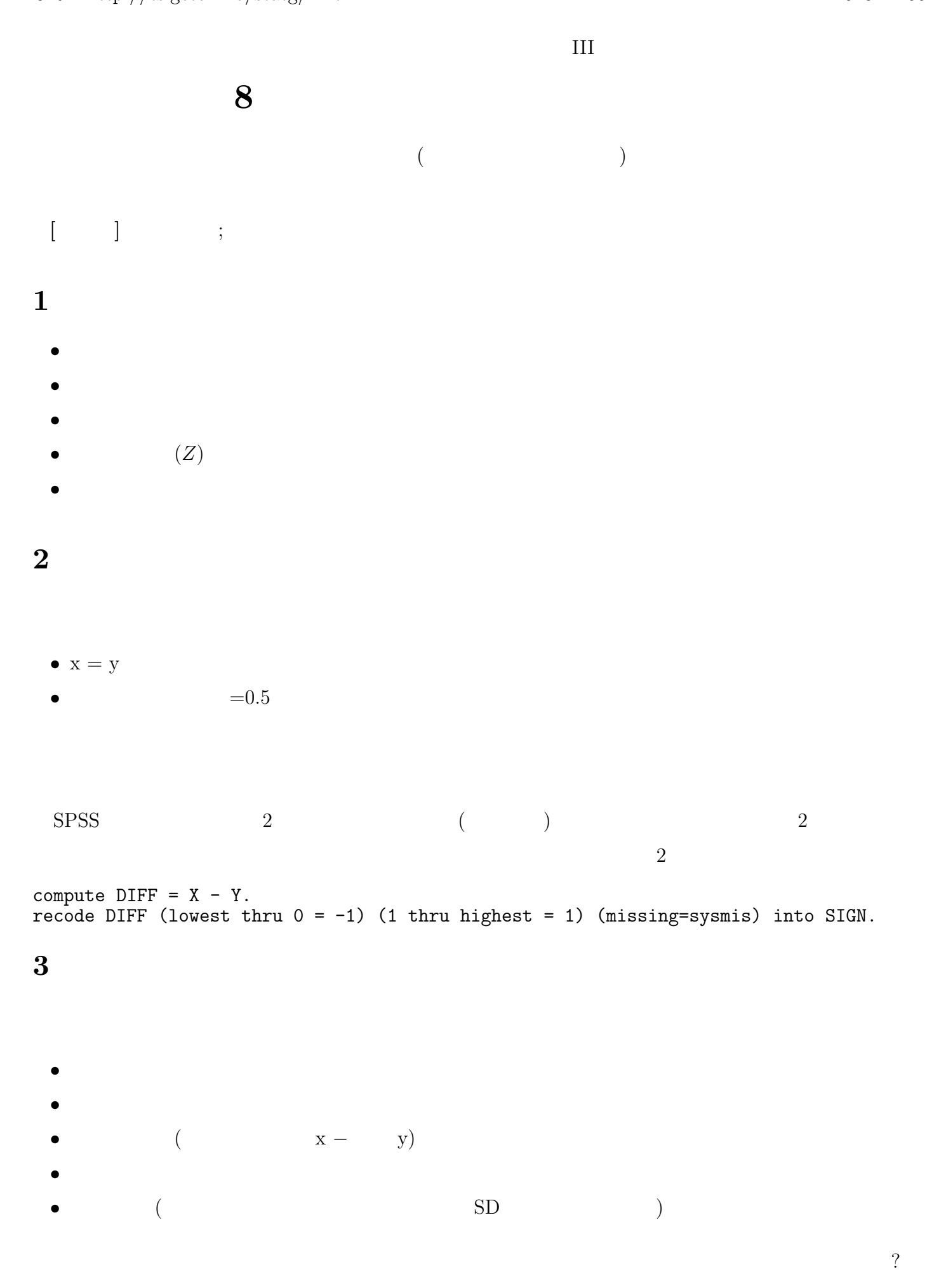

## **4** 平均値の差の統計的推測

 $\begin{array}{ccc} x & y & \\ & \end{array}$  $x - y$  $x \quad y$  **Pearson**  $r$ 

## **[** ] p. 192–197

## 5 SPSS

- **•**  $\bullet$  **t** • 2  $\rightarrow$  2  $\rightarrow$  2
- **6** 宿題
- $SPSS$  (ISTU
	- $(1)$ •<br>• <sub>200</sub>0 to 2000 to 2000 to 2000 to 2000 to 2000 to 2000 to 2000 to 2000 to 2000 to 2000 to 2000 to 2000 to 2000
		- *•* 「対応のある」t 検定をおこなう
- **7** 今後の予定
- (and  $\overline{a}$ )